Г.С. Петриченко,<br>Л.Н. Дудник, Н.Ю. Нарыжная

## **ТАБЛИЧНЫЙ ПРОЦЕССОР EXCEL**

ВЭКОНОМИЧЕСКИХ И ФИНАНСОВЫХ PACHETAX

# **ТАБЛИЧНЫЙ ПРОЦЕССОР EXCEL В ЭКОНОМИЧЕСКИХ И ФИНАНСОВЫХ РАСЧЕТАХ**

*Учебное издание рекомендовано ФГБОУ ВПО «Государственный университет управления» в качестве учебного пособия для студентов обучающихся по направлению 521600 «Экономика», 521500 «Менеджмент» дневной и заочной форм обучения.* 

*Регистрационный номер рецензии 1555 от «10» ноября 2011 г. (Министерство образования и науки РФ Московский государственный университет печати имени Ивана Федорова)* 

> Краснодар 2011

#### УДК 004.45+330 ББК 32.973.26–018.2+65с П 30

Рецензенты:

*доктор технических наук, профессор кафедры информатики факультета компьютерных технологий и автоматизированных систем В.А. Атрощенко (КубГТУ); доктор экономических наук, профессор факультета экономики, управления и бизнеса М.Б. Щепакин (КубГТУ); доктор экономических наук, профессор кафедры системного анализа и обработки информации Т.П. Барановская (КГАУ); доктор экономических наук, профессор, заведующий кафедрой «Информационные технологии» ФГОУ ВПО «Финансовая академия при Правительстве РФ» Д.В. Чистов; доктор педагогических наук, профессор, проректор ФГБОУ ВПО «Государственный университет управления» В.И. Звонников* 

#### **Петриченко, Григорий Семенович.**

П 30 Табличный процессор Excel в экономических и финансовых расчетах: учебное пособие для студентов, обучающихся по направлению 521600 – «Экономика» и 521500 – «Менеджмент» дневной и заочной форм обучения / Г.С. Петриченко, Л.Н. Дудник, Н.Ю. Нарыжная: ФГБОУ ВПО Кубан. гос. технол. ун-т. – Краснодар: Издательский Дом – Юг, 2011. – 264 с.

ISBN 978-5-91718-142-4

Содержит теоретический материал и описание лабораторных и практических работ, служащих для изучения табличного процессора Excel, приобретения навыков и опыта работы с электронными таблицами. Рассмотрены вопросы создания, редактирования и форматирования таблиц и диаграмм, применения функций, использования различных способов анализа данных, прогнозирования, оптимизации, применяемых при решении финансово-экономических, статистических, эконометрических и других задач.

Учебное пособие может быть использовано при изучении дисциплин: «Информационные системы в экономике», «Информационные технологии», «Информационные технологии в менеджменте» и во многих элективных курсах по информационным технологиям при изучении дисциплин профессионального блока.

> ББК 32.973.26-018.2+65с УДК 004.45+330

ISBN 978-5-91718-142-4 © Г.С. Петриченко, 2011

© Л.Н. Дудник, 2011

© Н.Ю. Нарыжная, 2011

© ООО «Издательский Дом – Юг», 2011

### **СОДЕРЖАНИЕ**

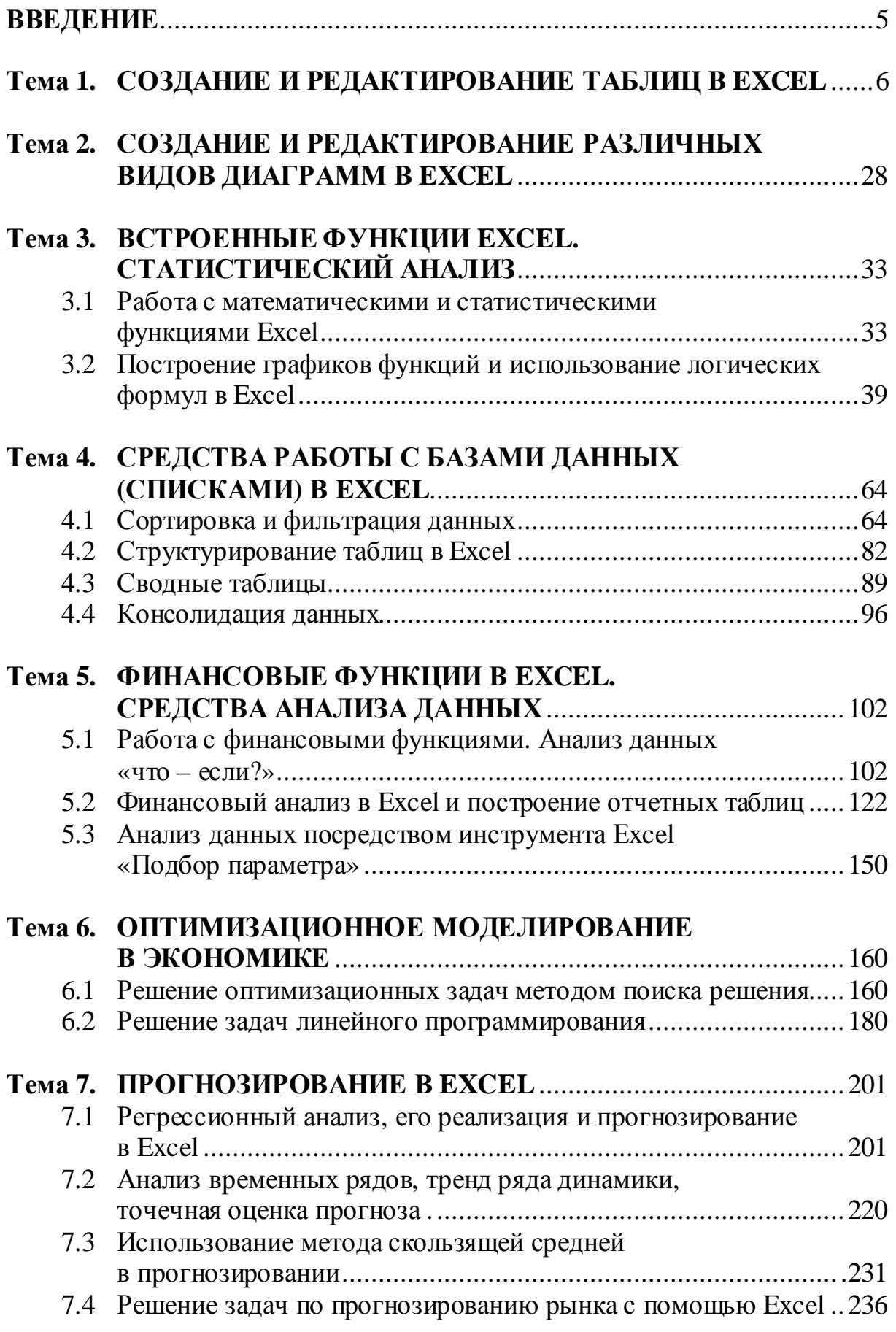

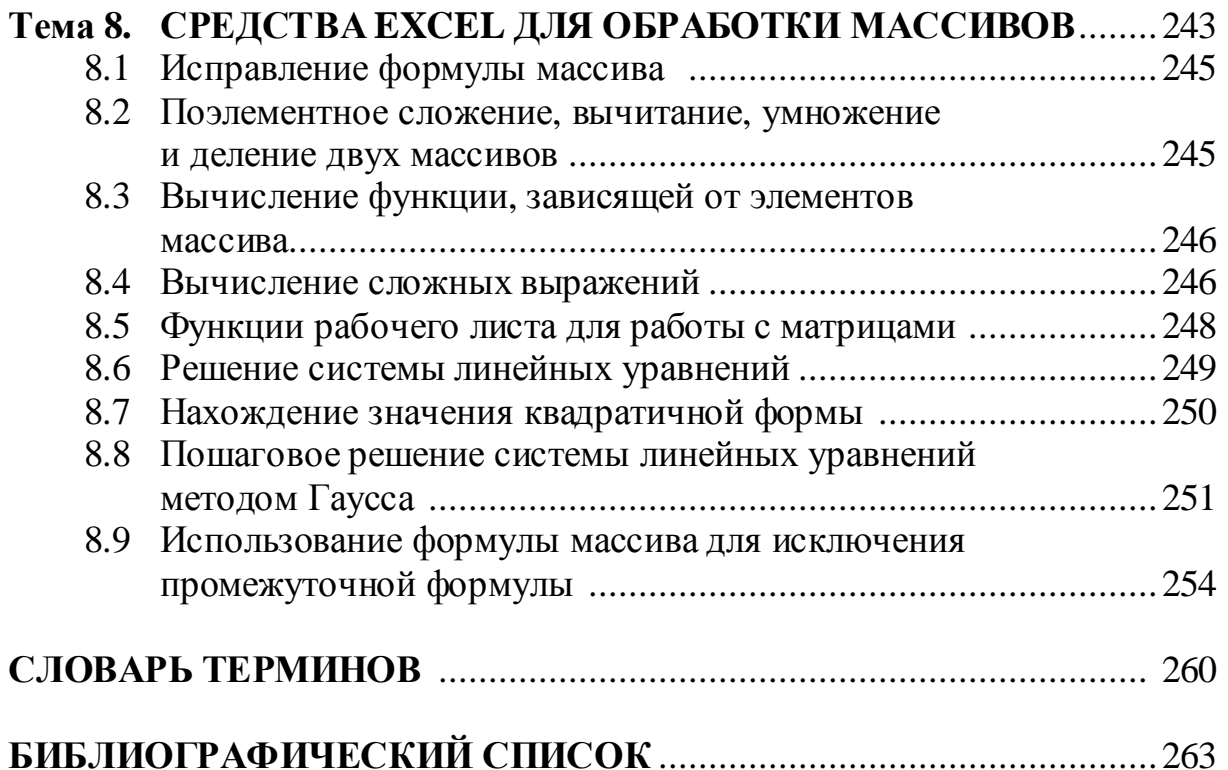